**Service de l'information statistique forestière et environnementale**

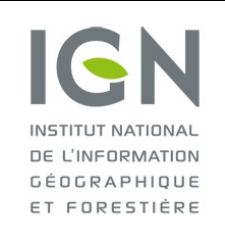

**Documentation des données brutes de l'inventaire forestier mises en ligne sur DataIFN**

**Fichier : BOIS\_MORT.csv**

Version 1.0 Date : 19/10/2022

# **DOCUMENTATION DES DONNÉES CONTENUES DANS LE FICHIER BOIS\_MORT.CSV**

# **Préambule**

Une placette est un point d'inventaire de couverture du sol boisée (fermée, ouverte ou peupleraie) et de taille de massif d'au moins 5 ares (500 m² ; type bosquet ou bois).

**Seules les placettes d'inventaire de couverture boisée confirmée sur le terrain et complètement inventoriées figurent dans l'outil DataIFN** (cf. documentation placette pour plus d'informations).

L'inventaire du bois mort au sol est réalisé sur un transect de 12 mètres de long, centré sur le point d'inventaire. L'azimut du transect est aléatoire et fourni aux opérateurs de terrain.

Le seuil de diamètre pour prendre en compte le bois mort au sol est fixé à la classe de 3 centimètres ; les classes sont centrées et la première correspond donc à des diamètres allant de 2,5 à 3,4 cm. En revanche, il n'y a pas de seuil de longueur pour la prise en compte du bois mort au sol.

L'essence, le diamètre et l'état de décomposition sont notés pour :

- les arbres chablis ne présentant aucun signe de vie ;
- les résidus de branches ou de bois façonnés épars sur un parterre de coupe datant de plus d'un an ;
- les résidus d'élagage ou de travaux forestiers (dépressages), non considérés comme des résidus de coupe, quelle que soit la date des travaux ;
- les branches d'un houppier au sol, suite à une exploitation de plus d'un an, ou suite à un accident.

# **Listing exhaustif des données brutes de type bois mort au sol**

#### **Nouveauté 2022 : Les données sur le bois mort au sol sont dans l'outil DataIFN**

Pour toutes les variables qualitatives, la ou les unités (en cas d'évolution temporelle de l'unité) ainsi que la liste des modalités (codes + libellés + définitions) sont fournies dans le **fichier de métadonnées** (metadonnees.csv).

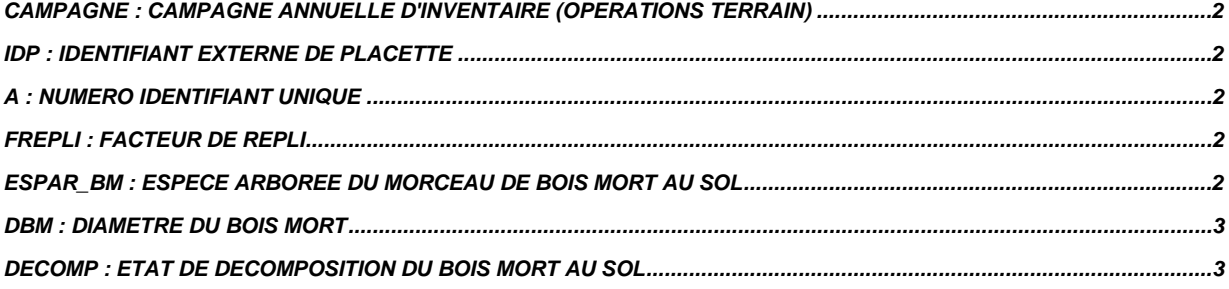

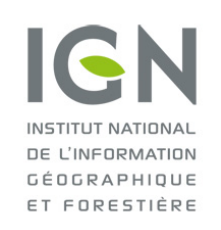

**Service de l'information statistique forestière et environnementale**

**Documentation des données brutes de l'inventaire forestier mises en ligne sur DataIFN**

**Fichier : BOIS\_MORT.csv**

### <span id="page-1-0"></span>**CAMPAGNE : Campagne annuelle d'inventaire (opérations terrain)**

CAMPAGNE correspond à l'année des opérations terrain pour une campagne annuelle d'inventaire forestier national.

Une campagne (C) commence à l'automne de l'année C-1 et se termine à l'automne de l'année C. (Exemple : la campagne 2021 a commencé en octobre 2020 et s'est terminée en octobre 2021).

#### <span id="page-1-1"></span>**IDP : Identifiant externe de placette**

IDP est le numéro d'identifiant unique de chaque point d'inventaire.

IDP permet de faire des jointures avec les autres tables thématiques de données (arbre.csv notamment).

Le code IDP est constitué d'un préfixe numérique faisant référence à la campagne (2005=0, 2006=1, etc.) et d'une base à 5 chiffres.

Ainsi, les points réalisés en 2005 ont un IDP compris entre 0(00 000) et (0)99 999 (0 centaine de millier). Les points réalisés en 2006 ont un IDP entre 100 000 et 199 999 (1 centaine de millier).

**De 2010 à 2015**, les placettes levées portant au moins un arbre recensable lors de la première visite font l'objet d'une 2<sup>e</sup> visite.

La correspondance IDP/campagne devient double car il y a deux séries d'IDP (ceux de 1<sup>e</sup> et ceux de 2<sup>e</sup> visite). En effet, un point peut être vu plusieurs fois à des campagnes différentes (séparées de 5 ans), vu en première visite (VISITE=1) et en deuxième visite (VISITE=2), et il porte le même code IDP ; lors d'une  $2^e$  visite, le point revu garde l'IDP de sa 1<sup>e</sup> visite.

Ainsi, par exemple, en 2010 il y aura deux séries d'IDP :

- celle comprise entre 0 et 99 999, correspondant aux points de 2005 revisités en 2010 (avec VISITE=2)
- celle comprise entre 500 000 et 599 999, correspondant aux nouveaux points de la campagne 2010 (avec  $VISITE=1)$ .

**Depuis 2016**, l'ensemble des points fait l'objet d'une deuxième observation dès la photo-interprétation, pour mieux qualifier les flux. Dès lors, les points de la campagne de photo-interprétation de 2011 peuvent avoir été vus comme « non forêt » (donc non levé) mais être revus en 2016 comme « forêt » et faire l'objet d'un levé de terrain. Dans ce cas, puisqu'il s'agit de leur premier levé terrain, le protocole de 1<sup>e</sup> visite leur est appliqué (VISITE=1).

De ce fait, trois séries sont possibles :

- celle ayant un IDP compris entre 600 000 et 699 999 et où VISITE = 1, correspondant à des points de 2011 qui n'étaient pas « forêt », revus « forêt » en 2016 et faisant l'objet d'un levé de terrain suivant le protocole de 1<sup>e</sup> visite.
- celle ayant un IDP compris entre 600 000 et 699 999 et où VISITE = 2, correspondant aux points levés en 2011 et revisités en 2016.
- celle ayant un IDP compris entre 1 100 000 et 1 199 999, correspondant aux nouveaux points de la campagne 2016 (avec VISITE=1).

### <span id="page-1-2"></span>**A : Numéro identifiant unique**

<span id="page-1-3"></span>A est le numéro identifiant unique de chaque pièce de bois mort inventorié (à associer avec IDP).

### **FREPLI : Facteur de repli**

Il s'agit d'un indicateur de positionnement du morceau de bois mort par rapport à une limite. Le morceau de bois mort peut être ou non dans le repli. S'il est dans le repli, son poids statistique est doublé.

<span id="page-1-4"></span>**Unité et modalités** : identiques pour toutes les campagnes.

#### **ESPAR\_BM : Espèce arborée du morceau de bois mort au sol**

ESPAR est le code de l'espèce végétale du morceau de bois mort au sol.

**Unité et modalités** : évolution temporelle (cf. fichier metadonnees.csv).

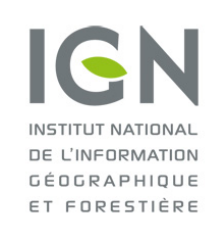

**Service de l'information statistique forestière et environnementale**

**Documentation des données brutes de l'inventaire forestier mises en ligne sur DataIFN**

# **Fichier : BOIS\_MORT.csv**

Version 1.0 Date : 19/10/2022

## <span id="page-2-0"></span>**DBM : Diamètre du bois mort**

DBM est le diamètre en cm du morceau de bois mort au sol au niveau de l'intersection avec le transect.

Le seuil de diamètre pour prendre en compte le bois mort au sol est fixé à la classe de 3 centimètres ; les classes sont centrées et la première correspond donc à des diamètres allant de 2,5 à 3,4 cm. En revanche, il n'y a pas de seuil de longueur pour la prise en compte du bois mort au sol.

<span id="page-2-1"></span>**Unité et modalités** : identiques pour toutes les campagnes.

#### **DECOMP : Etat de décomposition du bois mort au sol**

DECOMP est un indicateur de décomposition du morceau de bois mort au sol au niveau de l'intersection avec le transect (pas sur la totalité de la pièce de bois), prenant en compte l'altération de l'écorce et du bois ainsi que la texture du bois.

**Unité et modalités** : identiques pour toutes les campagnes.

#### **Remarque**

Tout en gardant les mêmes libellés, la définition de chaque état de décomposition a été précisée à compter de la campagne 2019.